# **Course Syllabus—Moraine Valley Community College**

# **Course Identification \_\_\_\_\_\_\_\_\_\_\_\_\_\_\_\_\_\_\_\_\_\_\_\_\_\_\_\_\_\_\_\_\_\_\_\_\_\_\_\_\_\_\_\_\_\_\_\_\_\_\_\_\_\_\_\_\_\_\_\_\_\_\_\_\_\_\_\_\_\_**

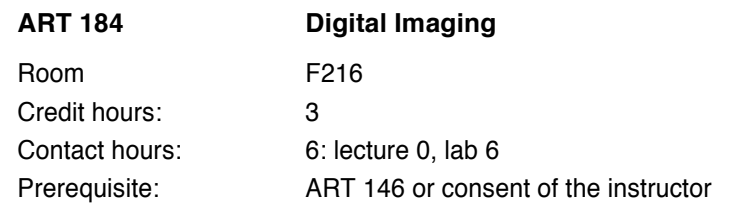

## **Course Description \_\_\_\_\_\_\_\_\_\_\_\_\_\_\_\_\_\_\_\_\_\_\_\_\_\_\_\_\_\_\_\_\_\_\_\_\_\_\_\_\_\_\_\_\_\_\_\_\_\_\_\_\_\_\_\_\_\_\_\_\_\_\_\_\_\_\_\_\_\_**

This art/graphic design studio course introduces computer imaging with bit-mapped graphics and rasterized images. Interaction between imaging and object-oriented software will be explored. Fee is required. (6 contact hours).

# **Textbooks/Reading List**

## Required Texts

Instructor handouts Web research, tutorials, blogs *Maldini Digital Art*, Slobodan Maldini

#### **Supplies**

Portable storage device: Flash drive or portable hard drive Sketchbook, visual journal, portfolio Other supplies as needed to complete projects

# **Software \_\_\_\_\_\_\_\_\_\_\_\_\_\_\_\_\_\_\_\_\_\_\_\_\_\_\_\_\_\_\_\_\_\_\_\_\_\_\_\_\_\_\_\_\_\_\_\_\_\_\_\_\_\_\_\_\_\_\_\_\_\_\_\_\_\_\_\_\_\_\_\_\_\_\_\_\_\_\_\_\_\_\_\_\_\_\_\_\_\_\_\_\_\_\_**

Adobe Creative Cloud: Adobe Photoshop & Adobe Acrobat Professional Corel Painter

#### **Platform**

Macintosh iMac OS X

# **Course Goals** *League Goals* **<b>***League Goals League Goals League Goals*

ART 184 combines painting aesthetics with technical computer elements that allows advanced students to investigate digital painting.

The primary emphasis in this course is on developing students' ability to create artistic and interesting images using software on the Macintosh computer as their tool.

Raster and combination raster/vector art primarily using Adobe Photoshop and Corel Painter are the focus of this course. Adobe Illustrator is explored as appropriate.

Students are expected to focus on a goal and to be articulate regarding their work while constructively critiquing others. The student is expected to produce highly developed, coherent projects.

## **Course End Competencies\_\_\_\_\_\_\_\_\_\_\_\_\_\_\_\_\_\_\_\_\_\_\_\_\_\_\_\_\_\_\_\_\_\_\_\_\_\_\_\_\_\_\_\_\_\_\_\_\_\_\_\_\_\_\_\_\_\_\_\_\_\_\_\_\_\_\_\_**

The student's final grade will depend upon the student's comprehension of the following course-end competencies.

The student will have a clear understanding of the operation of the main features of Adobe Photoshop and Corel Painter and said student will be able to—

use the primary palettes and tools to create basic documents work with layers import images into a document work with the operations of application software, filter, and plug-in features understand painting controls and the interactivity of software save, copy, delete, organize, and print the images they create

Students must produce a portfolio of advanced work that will demonstrate to a future employer the quality and substance of students' thinking and image making.

#### **Major Concepts \_\_\_\_\_\_\_\_\_\_\_\_\_\_\_\_\_\_\_\_\_\_\_\_\_\_\_\_\_\_\_\_\_\_\_\_\_\_\_\_\_\_\_\_\_\_\_\_\_\_\_\_\_\_\_\_\_\_\_\_\_\_\_\_\_\_\_\_\_\_\_\_\_\_\_\_**

As stated above, there are four components to this course:

The operation of a Macintosh-based computer graphics workstation including hardware/software, the central processing unit (CPU), the graphic-users interface (GUI), and the use of removable storage disks and the internet.

The generation and manipulation of bit-mapped images with paint and continuous-tone software applications, and an explanation of various graphic image file formats.

Input of images/photographs using flash drive, scanner, memory card, and digital camera

Output of images for hardcopy production via laserwriter and inkjet printers

These components detail the following concepts

Graphic File Format Distinctions (i.e., PSD, EPS, JPEG, PDF, etc.) Raster images (bit-depth, resolution, RGB vs. CMYK, memory needs)

## **Point Breakdown \_\_\_\_\_\_\_\_\_\_\_\_\_\_\_\_\_\_\_\_\_\_\_\_\_\_\_\_\_\_\_\_\_\_\_\_\_\_\_\_\_\_\_\_\_\_\_\_\_\_\_\_\_\_\_\_\_\_\_\_\_\_\_\_\_\_\_\_\_\_\_\_\_\_**

Four Projects—70 points

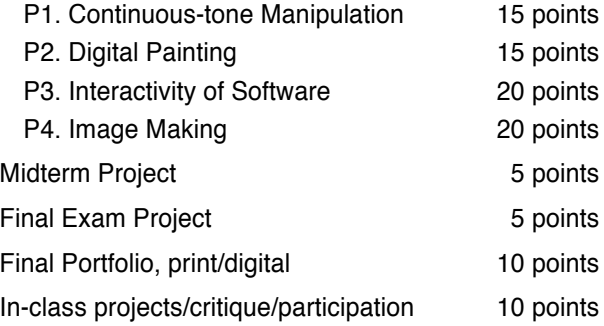

## **Schedule\_\_\_\_\_\_\_\_\_\_\_\_\_\_\_\_\_\_\_\_\_\_\_\_\_\_\_\_\_\_\_\_\_\_\_\_\_\_\_\_\_\_\_\_\_\_\_\_\_\_\_\_\_\_\_\_\_\_\_\_\_\_\_\_\_\_\_\_\_\_\_\_\_\_\_\_\_\_\_\_\_**

The following schedule is projected at the beginning of the semester, and will be adapted as time and conditions require. Coverage of the following content takes into consideration, not only the 5 $^{2}/_3$  hours of in-class/lab time per week, but also 5½ hours of additional outside study, preparation, or studio time per week appropriate to a 3 credit-hour studio-art course.

Week 1 Class Policies & Procedures/Syllabus

First assignment

- Week 2 Work on Project 1
- Week 3 Work on Project 1

First critique

- Week 4 Submit Project 1 and report Second assignment
- Week 5 Work on Project 2
- Week 6 Work on Project 2
- Week 7 Second critique
- Week 8 Submit Project 2 and report Midterm Project Third assignment
- Week 9 Work on Project 3
- Week 10 Work on Project 3
- Week 11 Third critique Submit Project 3 and report
- Week 12 Fourth assignment
- Week 13 Work on Project 4
- Week 14 Work on Project 4

Fourth critique

- Week 15 Submit Project 4 and report Portfolio cover sheet
- Week 16 Complete portfolio/production
- Week 17 Portfolio critique